# Package 'stability'

October 14, 2022

Type Package

Title Stability Analysis of Genotype by Environment Interaction (GEI)

Version 0.5.0

Author Muhammad Yaseen [aut, cre], Kent M. Eskridge [aut, ctb], Ghulam Murtaza [aut, ctb]

Maintainer Muhammad Yaseen <myaseen208@gmail.com>

Description Functionalities to perform Stability Analysis of Genotype by Environment Interaction (GEI) to identify superior and stable genotypes under diverse environments. It performs Eber-hart & Russel's ANOVA (1966) ([<doi:10.2135/cropsci1966.0011183X000600010011x>](https://doi.org/10.2135/cropsci1966.0011183X000600010011x)), Finlay and Wilkinson (1963) Joint Linear Regres-sion ([<doi:10.1071/AR9630742>](https://doi.org/10.1071/AR9630742)), Wricke (1962, 1964) Ecovalence, Shukla's stability variance parame-

ter (1972) ([<doi:10.1038/hdy.1972.87>](https://doi.org/10.1038/hdy.1972.87)) and Kang's (1991) ([<doi:10.2134/agronj1991.00021962008300010037x>](https://doi.org/10.2134/agronj1991.00021962008300010037x)) simultaneous selection for high yielding and stable parameter.

#### Depends  $R$  ( $>= 3.1$ )

Imports dplyr, ggplot2, ggfortify, lme4, magrittr, matrixStats, reshape2, rlang, scales, stats, tibble, tidyr

License GPL-2

URL <https://github.com/myaseen208/stability>,

<https://myaseen208.github.io/stability/>

Encoding UTF-8

LazyData true

RoxygenNote 6.1.0

Note Department of Mathematics and Statistics, University of Agriculture Faisalabad, Faisalabad-Pakistan.

NeedsCompilation no

Repository CRAN

Date/Publication 2018-10-02 17:50:03 UTC

## <span id="page-1-0"></span>R topics documented:

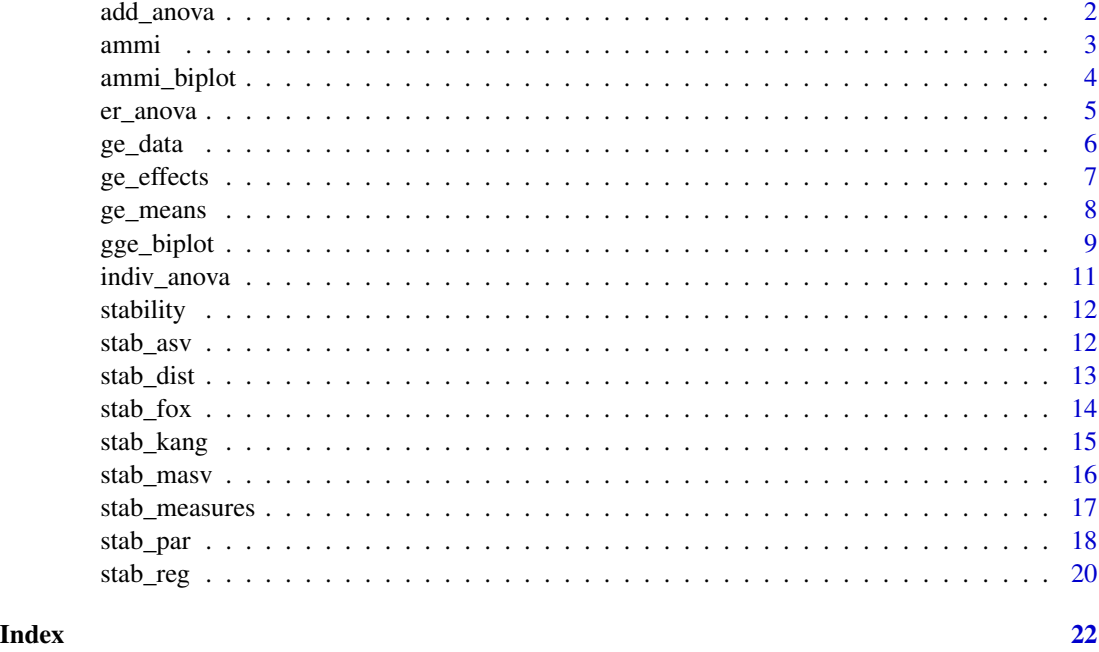

add\_anova *Additive ANOVA for Genotypes by Environment Interaction (GEI) model*

#### Description

Additive ANOVA for Genotypes by Environment Interaction (GEI) model

#### Usage

```
add_anova(.data, .y, .rep, .gen, .env)
## Default S3 method:
add_anova(.data, .y, .rep, .gen, .env)
```
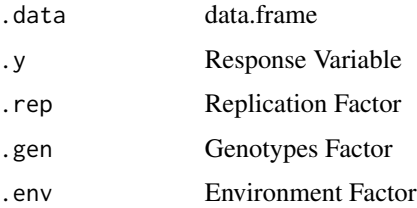

<span id="page-2-0"></span>ammi 3

#### Value

Additive ANOVA

#### Author(s)

- 1. Muhammad Yaseen (<myaseen208@gmail.com>)
- 2. Kent M. Edkridge (<keskridge1@unl.edu>)

#### References

Singh, R. K. and Chaudhary, B. D. (2004) *Biometrical Methods in Quantitative Genetic Analysis*. New Delhi: Kalyani.

#### Examples

```
data(ge_data)
YieldANOVA <-
    add_anova(
           .data = ge_data
         , .y = Yield
         , rep = Rep, .gen = Gen
         , .env = Env)
YieldANOVA
```
ammi *Additive Main Effects and Multiplicative Interaction (AMMI)*

#### Description

Performs Additive Main Effects and Multiplicative Interaction (AMMI) Analysis for Genotypes by Environment Interaction (GEI)

#### Usage

```
ammi(.data, .y, .rep, .gen, .env)
## Default S3 method:
ammi(.data, .y, .rep, .gen, .env)
```
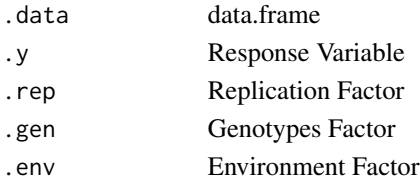

#### <span id="page-3-0"></span>Value

Stability Measures

#### Author(s)

- 1. Muhammad Yaseen (<myaseen208@gmail.com>)
- 2. Kent M. Edkridge (<keskridge1@unl.edu>)

#### References

Singh, R. K. and Chaudhary, B. D. (2004) *Biometrical Methods in Quantitative Genetic Analysis*. New Delhi: Kalyani.

#### Examples

```
data(ge_data)
Yield.ammi <-
    ammi(
           .data = ge_data
         , .y = Yield
         , .rep = Rep
         , .gen = Gen
         , .env = Env)
Yield.ammi
```
ammi\_biplot *Additive Main Effects and Multiplicative Interaction (AMMI) Biplot*

#### Description

Plots Additive Main Effects and Multiplicative Interaction (AMMI) for Genotypes by Environment Interaction (GEI)

#### Usage

```
ammi_biplot(.data, .y, .rep, .gen, .env)
## Default S3 method:
ammi_biplot(.data, .y, .rep, .gen, .env)
```
#### <span id="page-4-0"></span>er\_anova 5

#### Arguments

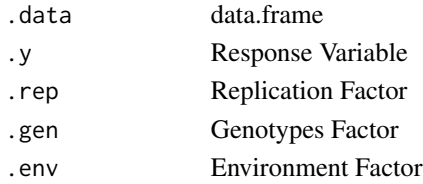

#### Value

Stability Measures

#### Author(s)

- 1. Muhammad Yaseen (<myaseen208@gmail.com>)
- 2. Kent M. Edkridge (<keskridge1@unl.edu>)

#### References

Singh, R. K. and Chaudhary, B. D. (2004) *Biometrical Methods in Quantitative Genetic Analysis*. New Delhi: Kalyani.

#### Examples

```
data(ge_data)
     ammi_biplot(
            .data = ge_data
          , .y = Yield
          , .rep = Rep
          , .gen = Gen
          , .env = Env\lambda
```
er\_anova *Eberhart & Russel's Model ANOVA*

#### Description

ANOVA of Eberhart & Russel's Model

#### Usage

```
er_anova(.data, .y, .rep, .gen, .env)
## Default S3 method:
er_anova(.data, .y, .rep, .gen, .env)
```
<span id="page-5-0"></span> $6$  ge\_data

#### Arguments

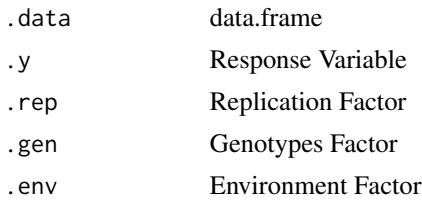

#### Value

Additive ANOVA

#### Author(s)

- 1. Muhammad Yaseen (<myaseen208@gmail.com>)
- 2. Kent M. Edkridge (<keskridge1@unl.edu>)

#### References

Singh, R. K. and Chaudhary, B. D. (2004) *Biometrical Methods in Quantitative Genetic Analysis*. New Delhi: Kalyani.

#### Examples

```
data(ge_data)
Yield.er_anova <-
        er_anova(
           .data = ge_data
         , .y = Yield
         , .rep = Rep
         , .gen = Gen
         , .env = Env)
Yield.er_anova
```
ge\_data *Data for Genotypes by Environment Interaction (GEI)*

#### Description

ge\_data is used for performing Genotypes by Environment Interaction (GEI) Analysis.

#### Usage

data(ge\_data)

#### <span id="page-6-0"></span> $ge_{\text{effects}}$  7

#### Format

A data.frame 1320 obs. of 6 variables.

#### Details

- Gen Genotype
- Institute Institute
- Rep Replicate
- Block Block
- Env Environment
- Yield Yield Response

#### Author(s)

- 1. Muhammad Yaseen (<myaseen208@gmail.com>)
- 2. Kent M. Edkridge (<keskridge1@unl.edu>)

#### References

Singh, R. K. and Chaudhary, B. D. (2004) *Biometrical Methods in Quantitative Genetic Analysis*. New Delhi: Kalyani.

#### Examples

data(ge\_data)

ge\_effects *Genotype by Environment Interaction Effects*

#### Description

Calcuates Genotype by Environment Interaction Effects

#### Usage

```
ge_effects(.data, .y, .gen, .env)
```
## Default S3 method: ge\_effects(.data, .y, .gen, .env)

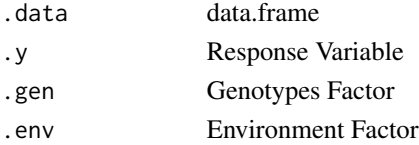

<span id="page-7-0"></span>8 ge\_means and the set of the set of the set of the set of the set of the set of the set of the set of the set of the set of the set of the set of the set of the set of the set of the set of the set of the set of the set o

#### Value

Effects

#### Author(s)

- 1. Muhammad Yaseen (<myaseen208@gmail.com>)
- 2. Kent M. Edkridge (<keskridge1@unl.edu>)

#### References

Singh, R. K. and Chaudhary, B. D. (2004) *Biometrical Methods in Quantitative Genetic Analysis*. New Delhi: Kalyani.

#### Examples

```
data(ge_data)
Yield.Effects <-
             ge_effects(
               .data = ge_data
               , .y = Yield
               , .gen = Gen
               , .env = Env)
names(Yield.Effects)
Yield.Effects$ge_means
Yield.Effects$ge_effects
Yield.Effects$gge_effects
```
#### Description

Calcuates Genotype by Environment Interaction Means along with their Ranks

#### Usage

```
ge_means(.data, .y, .gen, .env)
## Default S3 method:
ge_means(.data, .y, .gen, .env)
```
### <span id="page-8-0"></span>gge\_biplot 9

#### Arguments

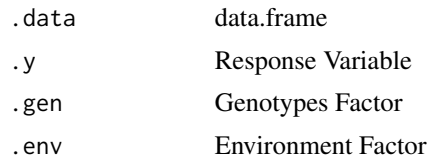

#### Value

Means and Ranks

#### Author(s)

- 1. Muhammad Yaseen (<myaseen208@gmail.com>)
- 2. Kent M. Edkridge (<keskridge1@unl.edu>)

#### References

Singh, R. K. and Chaudhary, B. D. (2004) *Biometrical Methods in Quantitative Genetic Analysis*. New Delhi: Kalyani.

#### Examples

```
data(ge_data)
Yield.ge_means <-
         ge_means(
               .data = ge_data
              , .y = Yield, .gen = Gen
              , .env = Env)
Yield.ge_means$ge_means
Yield.ge_means$ge_ranks
Yield.ge_means$g_means
Yield.ge_means$e_means
```
gge\_biplot *Genotype plus Genotypes by Environment (GGE) Interaction Biplot*

#### Description

Plots Genotype plus Genotypes by Environment (GGE) Interaction Biplot for Genotypes by Environment Interaction (GEI)

#### Usage

```
gge_biplot(.data, .y, .rep, .gen, .env)
## Default S3 method:
gge_biplot(.data, .y, .rep, .gen, .env)
```
#### Arguments

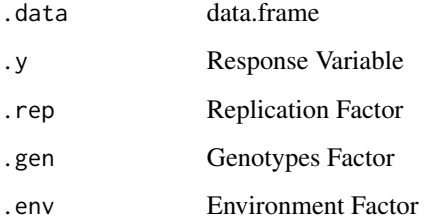

#### Value

Stability Measures

#### Author(s)

- 1. Muhammad Yaseen (<myaseen208@gmail.com>)
- 2. Kent M. Edkridge (<keskridge1@unl.edu>)

#### References

Singh, R. K. and Chaudhary, B. D. (2004) *Biometrical Methods in Quantitative Genetic Analysis*. New Delhi: Kalyani.

#### Examples

```
data(ge_data)
     gge_biplot(
           .data = ge_data
          , .y = Yield
          , .rep = Rep
          , .gen = Gen
          , .env = Env\mathcal{L}
```
<span id="page-10-0"></span>

#### Description

Individual ANOVA for Each Environment

#### Usage

```
## Default S3 method:
indiv_anova(.data, .y, .rep, .gen, .env)
```
#### Arguments

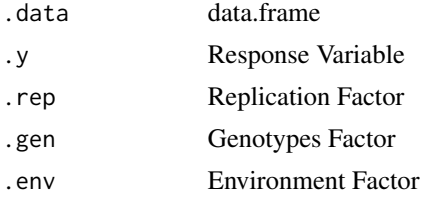

#### Value

Additive ANOVA

#### Author(s)

- 1. Muhammad Yaseen (<myaseen208@gmail.com>)
- 2. Kent M. Edkridge (<keskridge1@unl.edu>)
- 3. Ghulam Murtaza (<gmurtaza208@gmail.com>)

#### References

Singh, R. K. and Chaudhary, B. D. (2004) *Biometrical Methods in Quantitative Genetic Analysis*. New Delhi: Kalyani.

#### Examples

```
data(ge_data)
Yield.indiv_anova <-
        indiv_anova(
            .data = ge_data
          , .y = Yield
          , .rep = Rep
          , .gen = Gen
          , .env = Env\mathcal{L}
```
<span id="page-11-0"></span>Yield.indiv\_anova

stability *Stability Analysis of Genotype by Environment Interaction (GEI)*

#### Description

The stability package provides functionalities to perform Stability Analysis of Genotype by Environment Interaction (GEI) to identify superior and stable genotypes under diverse environments. It performs Eberhart & Russel's ANOVA (1966), Finlay and Wilkinson (1963) Joint Linear Regression, Wricke (1962, 1964) Ecovalence, Shukla's stability variance parameter (1972) and Kang's (1991) simultaneous selection for high yielding and stable parameter.

#### Author(s)

- 1. Muhammad Yaseen (<myaseen208@gmail.com>)
- 2. Kent M. Edkridge (<keskridge1@unl.edu>)

stab\_asv *Additive Main Effects and Multiplicative Interacion Stability Value*

#### Description

Additive ANOVA for Genotypes by Environment Interaction (GEI) model

#### Usage

```
stab_asv(.data, .y, .rep, .gen, .env)
## Default S3 method:
stab_asv(.data, .y, .rep, .gen, .env)
```
#### Arguments

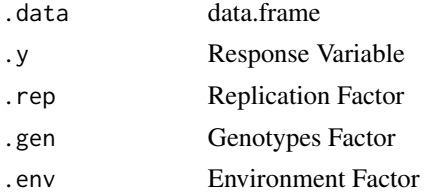

#### Value

Additive ANOVA

<span id="page-12-0"></span>stab\_dist 13

#### Author(s)

- 1. Muhammad Yaseen (<myaseen208@gmail.com>)
- 2. Kent M. Edkridge (<keskridge1@unl.edu>)

#### References

Singh, R. K. and Chaudhary, B. D. (2004) *Biometrical Methods in Quantitative Genetic Analysis*. New Delhi: Kalyani.

#### Examples

```
data(ge_data)
YieldASV <-
     stab_asv(
            .data = ge_data
          , .y = Yield
          , .rep = Rep
          , .gen = Gen
          , .env = Env\mathcal{L}YieldASV
```
stab\_dist *Stability Distance in AMMI*

#### Description

Stability Distance of Genotypes in Additive ANOVA for Genotypes by Environment Interaction (GEI) model

#### Usage

```
stab_dist(.data, .y, .rep, .gen, .env, .m = 2)
## Default S3 method:
stab_dist(.data, .y, .rep, .gen, .env, .m = 2)
```
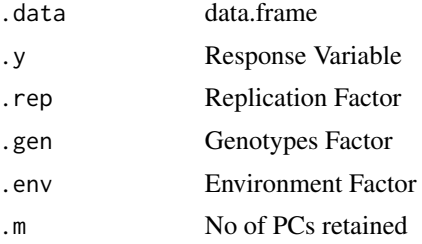

#### <span id="page-13-0"></span>Value

Stability Distance

#### Author(s)

- 1. Muhammad Yaseen (<myaseen208@gmail.com>)
- 2. Kent M. Edkridge (<keskridge1@unl.edu>)

#### Examples

```
data(ge_data)
YieldDist <-
    stab_dist(
           .data = ge_data
         , .y = Yield
         , .rep = Rep
         , .gen = Gen, .env = Env, .m = 2\lambdaYieldDist
```
stab\_fox *Stability Fox Function*

#### Description

Performs a stability analysis based on the criteria of Fox et al. (1990), using the statistical "TOP third" only. In Fox function, a stratified ranking of the genotypes at each environment separately is done. The proportion of locations at which the genotype occurred in the top third are expressed in TOP output.

#### Usage

```
stab_fox(.data, .y, .rep, .gen, .env)
## Default S3 method:
stab_fox(.data, .y, .rep, .gen, .env)
```
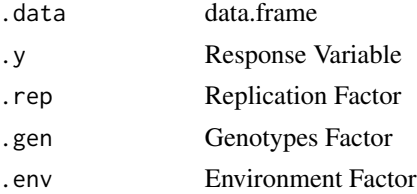

#### <span id="page-14-0"></span>stab\_kang 15

#### Author(s)

- 1. Muhammad Yaseen (<myaseen208@gmail.com>)
- 2. Kent M. Edkridge (<keskridge1@unl.edu>)

#### References

1. Fox, P.N. and Skovmand, B. and Thompson, B.K. and Braun, H.J. and Cormier, R. (1990). Yield and adaptation of hexaploid spring triticale. *Euphytica*, 47, 57-64.

#### Examples

```
data(ge_data)
YieldFox <-
    stab_fox(
            .data = ge_data
          , .y = Yield
          , .rep = Rep
          , .gen = Gen
          , .env = Env\lambdaYieldFox
```
stab\_kang *Stability Kang Function*

#### Description

Performs a stability analysis based on the Kang (1988) criteria. Kang nonparametric stability (ranksum) uses both "trait single value" and stability variance (Shukla, 1972), and the genotype with the lowest ranksum is commonly the most favorable one.

#### Usage

```
stab_kang(.data, .y, .rep, .gen, .env)
## Default S3 method:
stab_kang(.data, .y, .rep, .gen, .env)
```
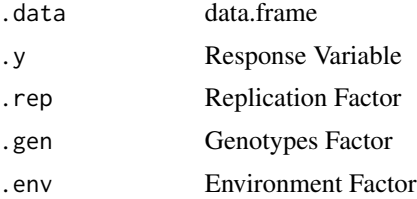

#### <span id="page-15-0"></span>Author(s)

- 1. Muhammad Yaseen (<myaseen208@gmail.com>)
- 2. Kent M. Edkridge (<keskridge1@unl.edu>)

#### References

- 1. Kang, M.S. (1988). A rank-sum method for selecting high-yielding, stable corn genotypes. *Cereal Research Communications*, 16, 1-2.
- 2. Shukla, G.K. (1972). Some aspects of partitioning genotype environmental components of variability. *Heredity*, 29, 237-245.

#### Examples

```
data(ge_data)
YieldKang <-
     stab_kang(
            .data = ge_data
          , .y = Yield
          , .rep = Rep
          , .gen = Gen
          , .env = Env\mathcal{L}YieldKang
```
stab\_masv *Modified Additive Main Effects and Multiplicative Interacion Stability Value*

#### Description

Additive ANOVA for Genotypes by Environment Interaction (GEI) model

#### Usage

```
stab_masv(.data, .y, .rep, .gen, .env, .m = 2)
## Default S3 method:
stab_masv(.data, .y, .rep, .gen, .env, .m = 2)
```
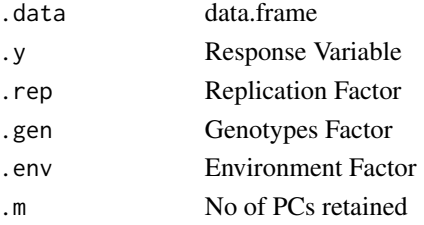

<span id="page-16-0"></span>stab\_measures 17

#### Value

Additive ANOVA

#### Author(s)

- 1. Muhammad Yaseen (<myaseen208@gmail.com>)
- 2. Kent M. Edkridge (<keskridge1@unl.edu>)

#### References

Singh, R. K. and Chaudhary, B. D. (2004) *Biometrical Methods in Quantitative Genetic Analysis*. New Delhi: Kalyani.

#### Examples

```
data(ge_data)
YieldMASV <-
    stab_masv(
           .data = ge_data
         , .y = Yield
         , .rep = Rep
         , .gen = Gen, .env = Env, .m = 2)
YieldMASV
```
stab\_measures *Stability Measures for Genotypes by Environment Interaction (GEI)*

#### Description

Stability Measures for Genotypes by Environment Interaction (GEI)

#### Usage

```
stab_measures(.data, .y, .gen, .env)
## Default S3 method:
```
stab\_measures(.data, .y, .gen, .env)

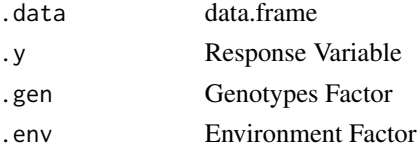

#### <span id="page-17-0"></span>Value

Stability Measures

#### Author(s)

- 1. Muhammad Yaseen (<myaseen208@gmail.com>)
- 2. Kent M. Edkridge (<keskridge1@unl.edu>)

#### References

Singh, R. K. and Chaudhary, B. D. (2004) *Biometrical Methods in Quantitative Genetic Analysis*. New Delhi: Kalyani.

#### Examples

```
data(ge_data)
Yield.StabMeasures <- stab_measures(
              .data = ge_data
              , .y = Yield, .gen = Gen, .env = Env)
Yield.StabMeasures
```
stab\_par *Stability Parameters for Genotypes by Environment Interaction (GEI)*

#### Description

Stability Parameters for Genotypes by Environment Interaction (GEI)

#### Usage

```
stab_par(.data, .y, .rep, .gen, .env, alpha = 0.1, .envCov = NULL)
## Default S3 method:
stab_par(.data, .y, .rep, .gen, .env, alpha = 0.1,
  .envCov = NULL)
```
#### stab\_par 19

#### Arguments

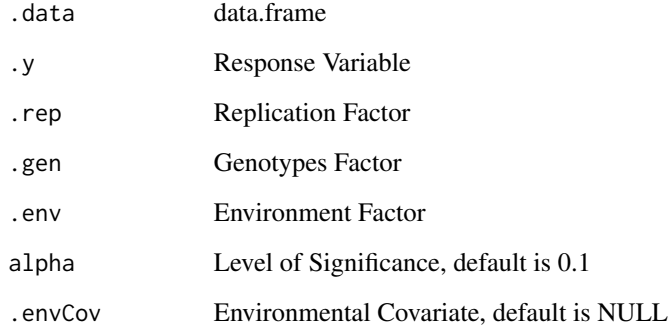

#### Value

Stability Parameters

#### Author(s)

- 1. Muhammad Yaseen (<myaseen208@gmail.com>)
- 2. Kent M. Edkridge (<keskridge1@unl.edu>)

#### References

Singh, R. K. and Chaudhary, B. D. (2004) *Biometrical Methods in Quantitative Genetic Analysis*. New Delhi: Kalyani.

#### Examples

```
data(ge_data)
Yield.StabPar <-
  stab_par(
          .data = ge_data, .y = Yield, .rep = Rep
        , .gen = Gen
        , .env = Env
        , alpha = 0.1, .envCov = NULL
)
```
Yield.StabPar

<span id="page-19-0"></span>

#### Description

Individual Regression for each Genotype in Genotypes by Environment Interaction (GEI)

#### Usage

```
stab_reg(.data, .y, .rep, .gen, .env)
## Default S3 method:
stab_reg(.data, .y, .rep, .gen, .env)
```
#### Arguments

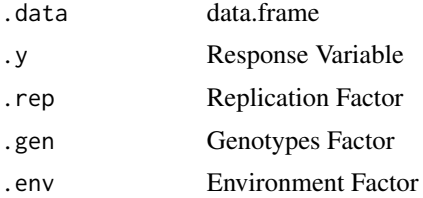

#### Value

Additive ANOVA

#### Author(s)

- 1. Muhammad Yaseen (<myaseen208@gmail.com>)
- 2. Kent M. Edkridge (<keskridge1@unl.edu>)

#### References

Singh, R. K. and Chaudhary, B. D. (2004) *Biometrical Methods in Quantitative Genetic Analysis*. New Delhi: Kalyani.

#### Examples

```
data(ge_data)
Yield.StabReg <-
       stab_reg(
           .data = ge_data
         , .y = Yield, .rep = Rep
         , .gen = Gen
         , .env = Env
```
stab\_reg 21

 $\big)$ 

Yield.StabReg

# <span id="page-21-0"></span>Index

∗ datasets ge\_data, [6](#page-5-0) add\_anova, [2](#page-1-0) ammi, [3](#page-2-0) ammi\_biplot, [4](#page-3-0) er\_anova, [5](#page-4-0) ge\_data, [6](#page-5-0) ge\_effects, [7](#page-6-0) ge\_means, [8](#page-7-0) gge\_biplot, [9](#page-8-0) indiv\_anova, [11](#page-10-0) stab\_asv, [12](#page-11-0) stab\_dist, [13](#page-12-0) stab\_fox, [14](#page-13-0) stab\_kang, [15](#page-14-0) stab\_masv, [16](#page-15-0) stab\_measures, [17](#page-16-0) stab\_par, [18](#page-17-0) stab\_reg, [20](#page-19-0) stability, [12](#page-11-0) stability-package *(*stability*)*, [12](#page-11-0)